## **3. Foglalkoztatás**

A Központi Statisztikai Hivatal 2005-ben kis népszámlálást végzett az országban a lakosság 2%-ának megkérdezésével. Az ez alapján számított adatokból található néhány a *foglalkozasok.txt* és a *lakosok.txt* állományokban. A megyékről és a régiókról a *megyek.txt* és a *regiok.txt* tartalmaz néhány adatot.

- 1. Készítsen új adatbázist *foglalkoztatas* néven! A mellékelt adattáblákat importálja az adatbázisba *regiok*, *megyek*, *foglalkozasok* és *lakosok* néven! A txt típusú adatállományok tabulátorokkal tagoltak, és az első soruk tartalmazza a mezőneveket.
- 2. Beolvasás után állítsa be a megfelelő adatformátumokat és kulcsokat!

## **Táblák:**

*regiok* (*regiokod*, *regionev*)

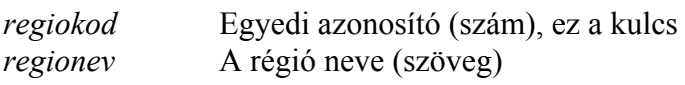

*megyek* (*megyekod*, *regiokod*, *megyenev*)

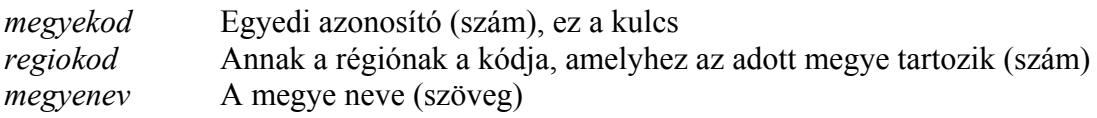

*foglalkozasok* (*fkod, megyekod*, *mezogazdasag*, *ipar, szolgaltatas*)

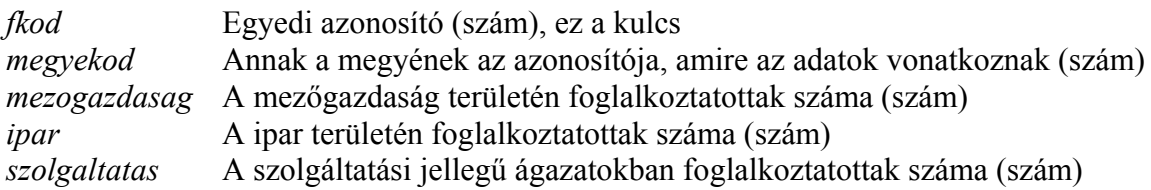

## *lakosok* (*megyekod, lakosszam*)

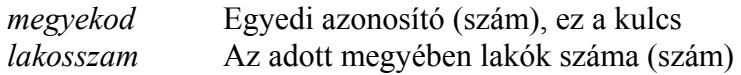

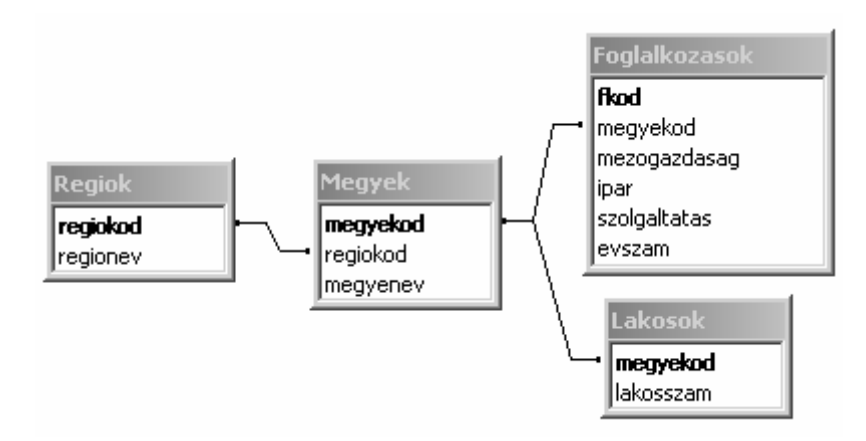

Készítse el a következő feladatok megoldását! A zárójelben lévő néven mentse el azokat!

3. Készítsen jelentést, amiben a régiók és a megyék neveit sorolja fel régiónkénti csoportosításban! A megyék a régión belül legyenek ábécé szerint rendezettek! (*3regiok*)

- 4. Határozza meg lekérdezés segítségével a megyei foglalkoztatási adatok alapján, hogy átlagosan mennyi a mezőgazdaság területén foglalkoztatottak száma! (*4mezo*)
- 5. Készítsen lekérdezést, amely megadja, hogy az egyes régiókban hány foglalkoztatott van! A lekérdezés eredményében csak a régió kódját és az adott régióban foglalkoztatottak számát jelenítse meg! (*5fogl*)
- 6. Határozza meg lekérdezés segítségével, hogy az egyes megyékben mennyi a foglalkoztatottak aránya a megye lakosságához mérten! Az adatok a foglalkoztatási arány szerint csökkenő sorrendben jelenjenek meg! (*6megyearany*)
- 7. Határozza meg lekérdezés segítségével a foglalkoztatottak összlakossághoz mért arányát országos szinten! (*7arany*)
- 8. Az alábbi lekérdezés megadja, hogy melyik régióban a legalacsonyabb a lakosok száma.

```
SELECT regionev 
FROM regiolakos 
WHERE osszlakosszam=(SELECT MIN(osszlakosszam) FROM regiolakos);
```
 Készítsen lekérdezést, ami létrehozza a hivatkozott *regiolakos* táblát! Különös figyelmet fordítson a mezőnevekre! (*8regiolakos*)

9. A *foglalkozasok* táblában vegyen fel egy új mezőt! A mező neve legyen *evszam*, a típusa pedig olyan szám, ami évszámok tárolására alkalmas! Készítsen adatmódosító lekérdezést, amely az összes ki nem töltött *evszam* mező értékét 2005-re állítja! (*9evszam*)

**30 pont**